### Projet Web - AJAX

Quentin Rouand, Jerome Morjon, Matthieu Penchenat, Alexandre Pereira, Sébastien Bouyt

Université Toulouse, Jean Jaurès - L3 MIASHS - ProjetWeb

27 janvier 2015

# Sommaire

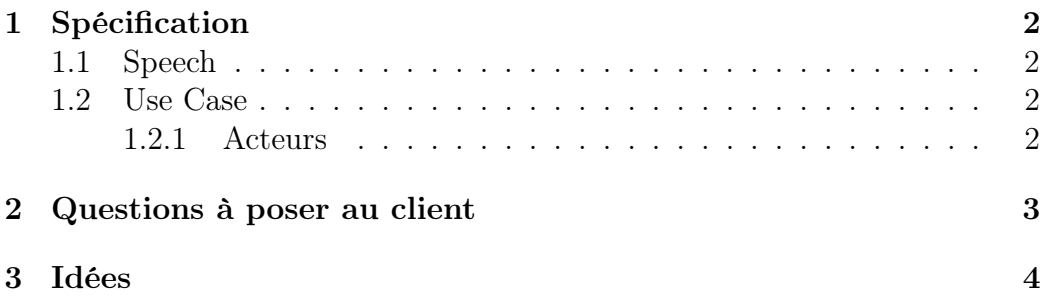

# Chapitre 1 Spécification

### 1.1 Speech

Dans le cadre du programme culturel de la mairie de Toulouse, les enfants des écoles maternelles effectuent en 2015 une visite au musée des Augustins. Afin de préparer cette visite, il serait intéressant de proposer des outils numériques visant à introduire de manière ludique et intéractive le musée et ses œuvres auprès des enfants.

La Mairie de Toulouse nous a donc demandé de réutiliser des données ouvertes publiés sur son portail dans l'objectif de créer un application web visant un public de 4 à 5 ans accompagné de leur adulte référent. La finalité de l'ensemble de l'application devra être la découverte de la culture par les enfants de maternelle.

Pour ce projet, nous allons devoir réaliser un site responsive qui puisse être adapté sur smartphone, tablette ainsi que sur ordinateur. Ensuite, il faut que ce site soit ergonomique et facile d'utilisation pour un enfant. Il faut qu'il soit intuitif et simple d'utilisation ainsi qu'éducatif et culturel.

- Jeux - Description adulte référent - Finalité de l'application

### 1.2 Use Case

#### 1.2.1 Acteurs

Enfants et adultes référents

## Chapitre 2

## Questions à poser au client

- C'est qui cet adulte référent ?
- Il choisi des images pour tout le monde ?
- Admin, acteur ?
- Si c'est côté client ou côté administrateur ?
- Niveau des enfants 4, 5 ans ? (les enfants ne savent pas lire)
- De quoi disposons comme information ?

## Chapitre 3

### Idées

Liste de jeux ;

- Jeux 94 (avec images ?)
- Jeux du pendu
- Mélange pour facilité (de jeux)
- Mémo et puzzle (compulsory)

Techno :

- Utilisation d'un "text to speech" :
	- API -> translate.google.com/translatetts ?tl=frq=Bonjour
- $-$ Utilisation d'un "speech to text" : pas d'API correcte trouvée